# Measures of Diversity **Combining Classifiers**

Part 2. Non-pairwise diversity measures .

For fewer cartoons and more formulas:

Vietri sul Mare, 27 09 02

http://www.bangor.ac.uk/~mas00a/publications.html

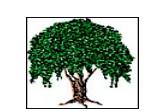

# Random forest :  $\sqrt{2\pi/3}$  , x,  $\theta_{\rm k}$  (i.i.d, k=1,...,L), L is large

# Strength and correlation:

 $D(x)$ : the class label of x suggested by D

Define margin function for a random forest to be

$$
mr(x, \omega_i) = P_{\theta}(D(x)=\omega_i) - max_{t \neq i} P_{\theta}(D(x)=\omega_t),
$$

and the strength of the set of classifiers to be

$$
s = \boldsymbol{E}_{x,\omega} \left[ mr(x, \omega) \right]
$$

Denote  $\omega_{s}$  = argmax $_{t\;\neq\;i}$  P<sub> $_{\theta}$ </sub>(D(x)= $\omega_{t}$ ) and define <u>raw margin function</u> to be

$$
rmr(x, \omega_i, \theta) = I(D(x)=\omega_i) - I(D(x)=\omega_s),
$$

where  $I(.)$  is an indicator function.

```
Vietri sul Mare, 27 09 02
```
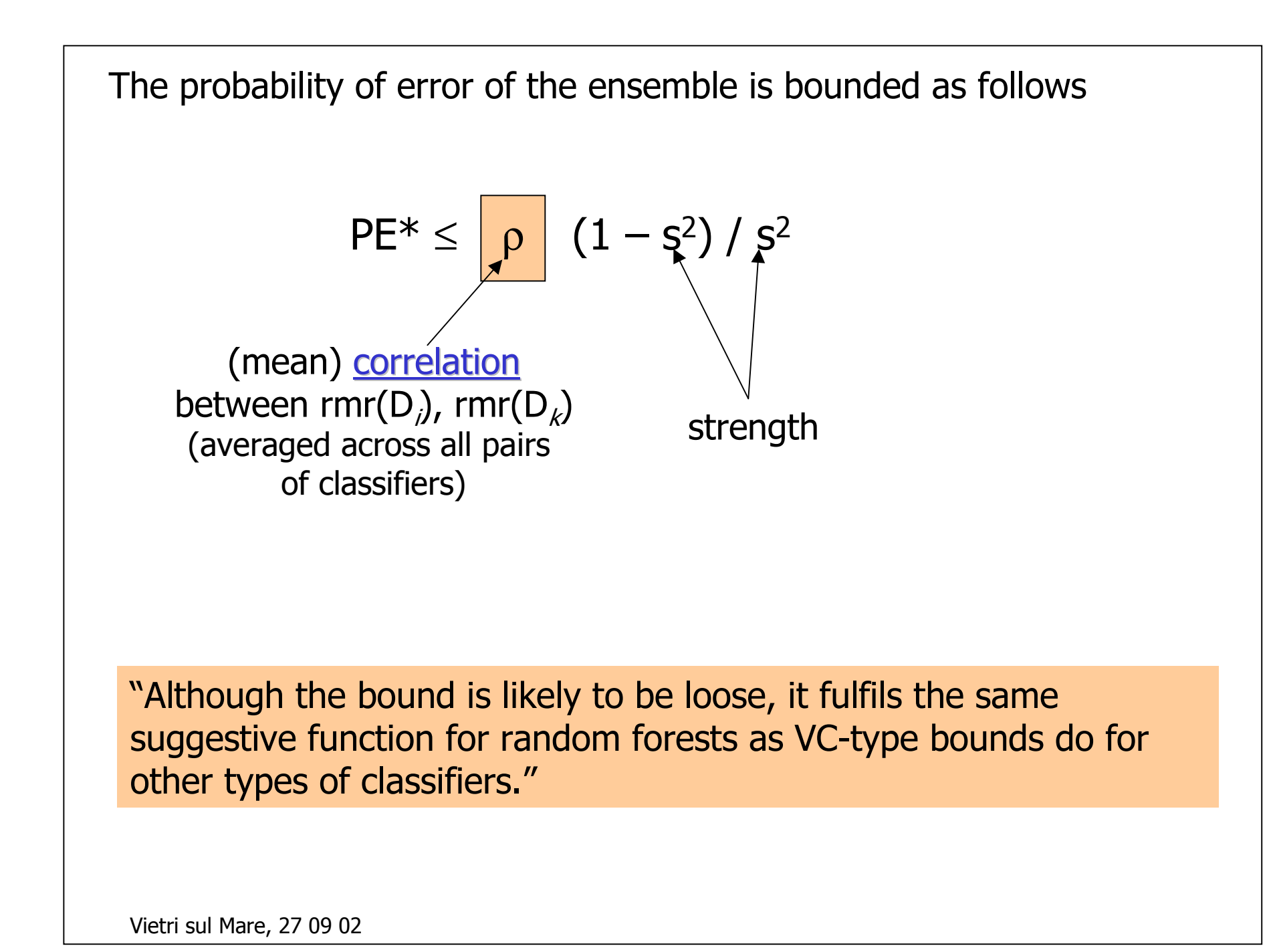

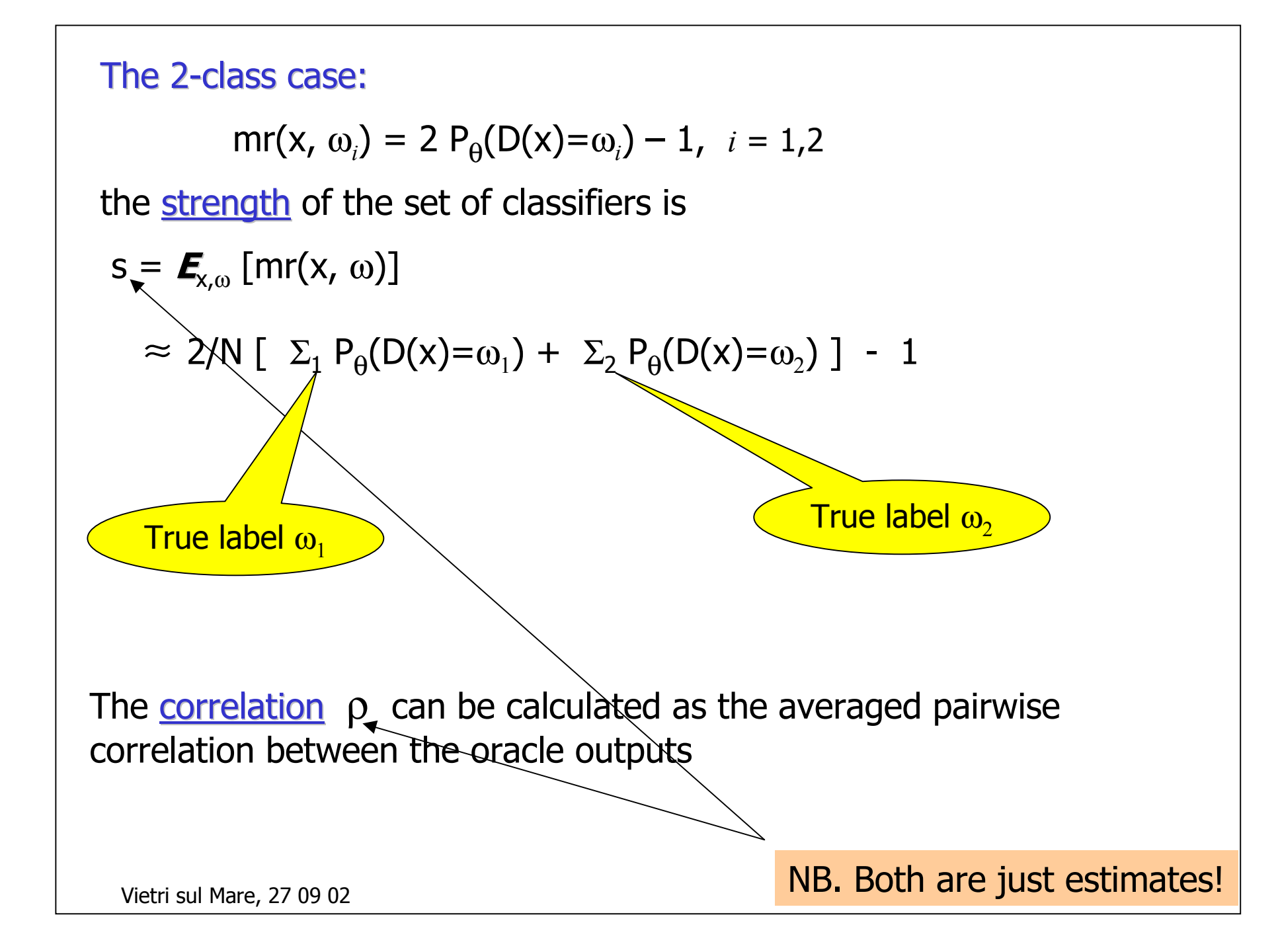

#### An example:

banana-shaped data (gendatb routine from Matlab toolbox PRtools)

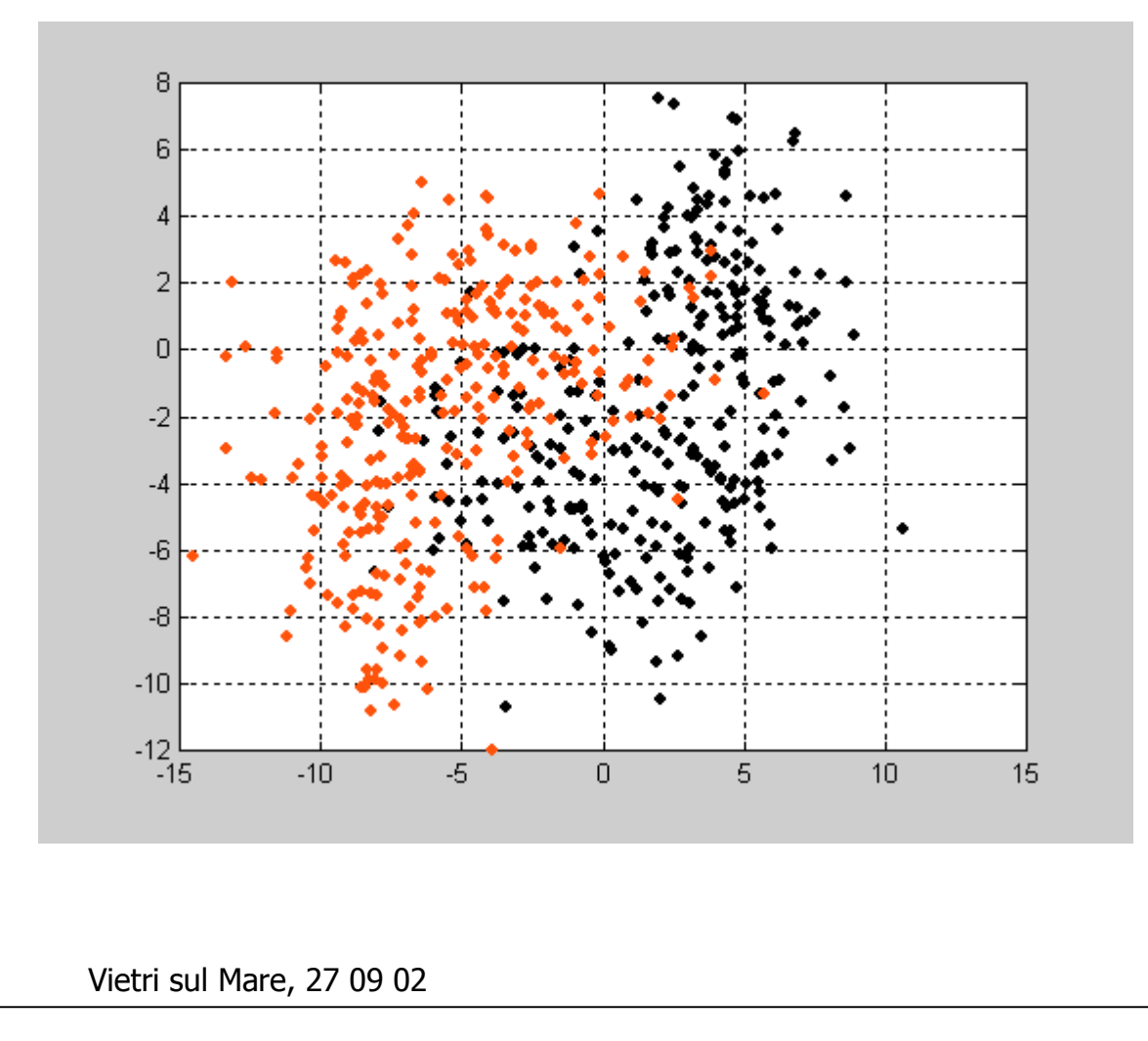

**Training**  $N = 600$  data points **Testing** (a separate set)  $N = 600$  data points The idea was to avoid

using OB estimates which anyway simulate estimates on anindependent testing set of the same size

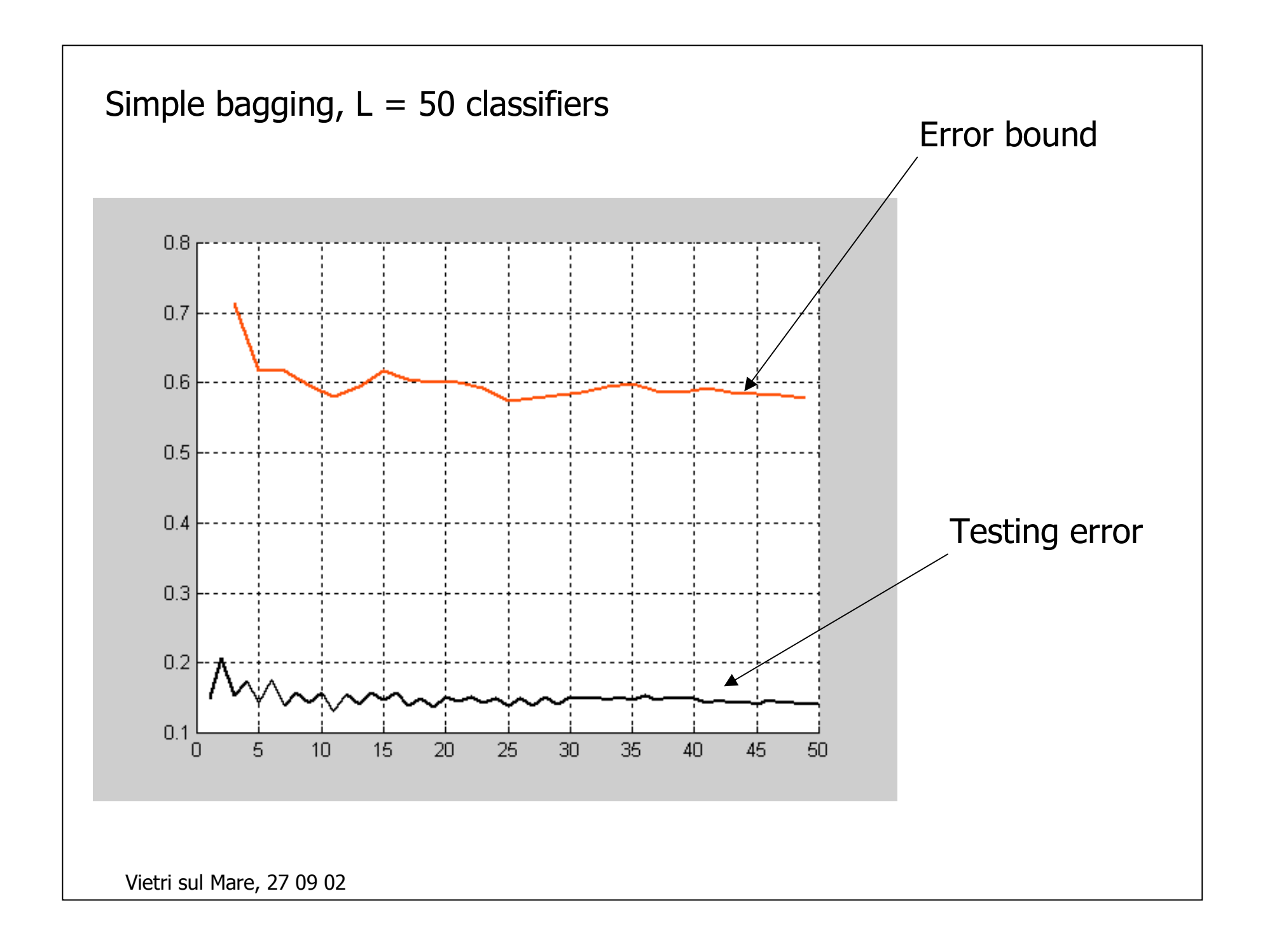

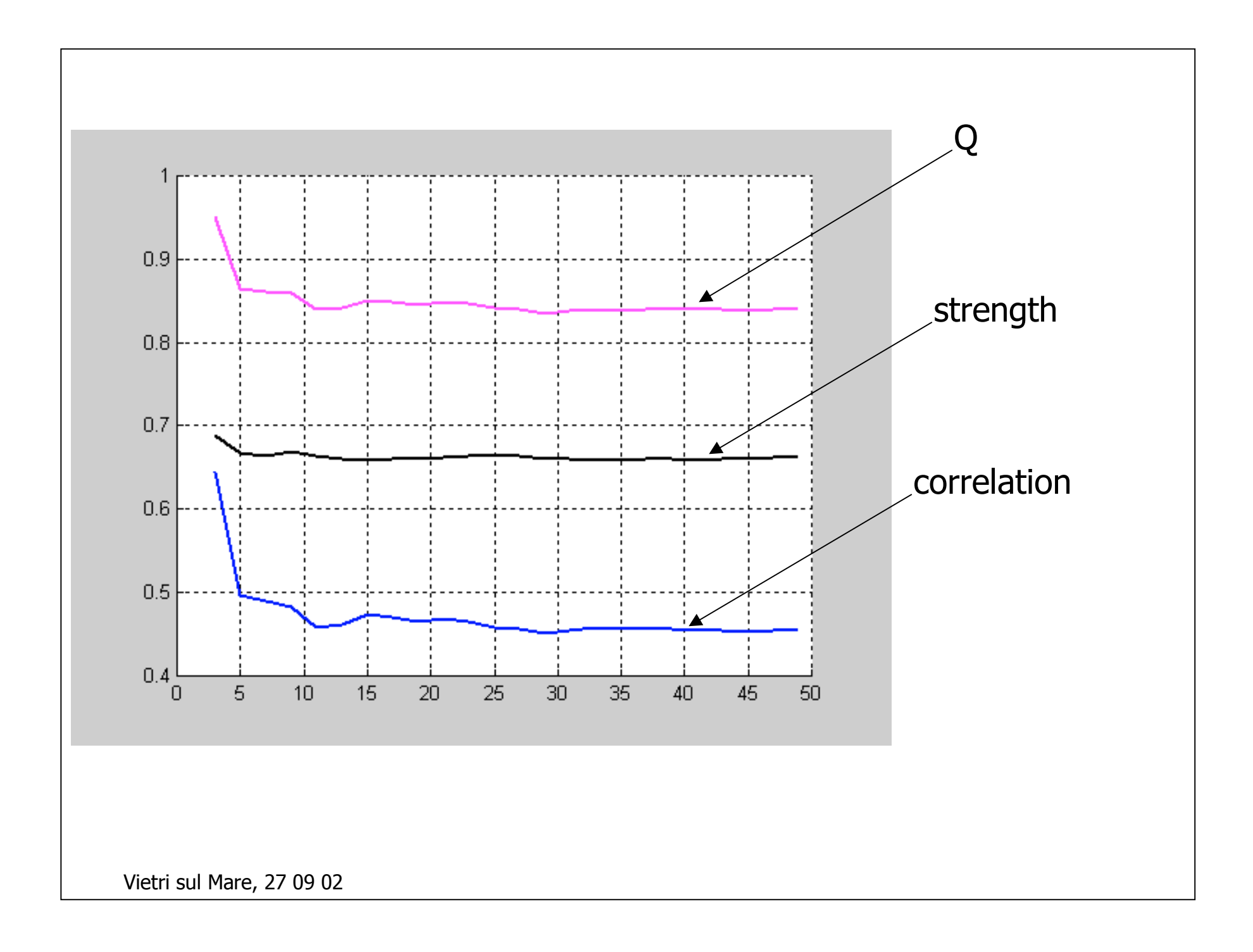

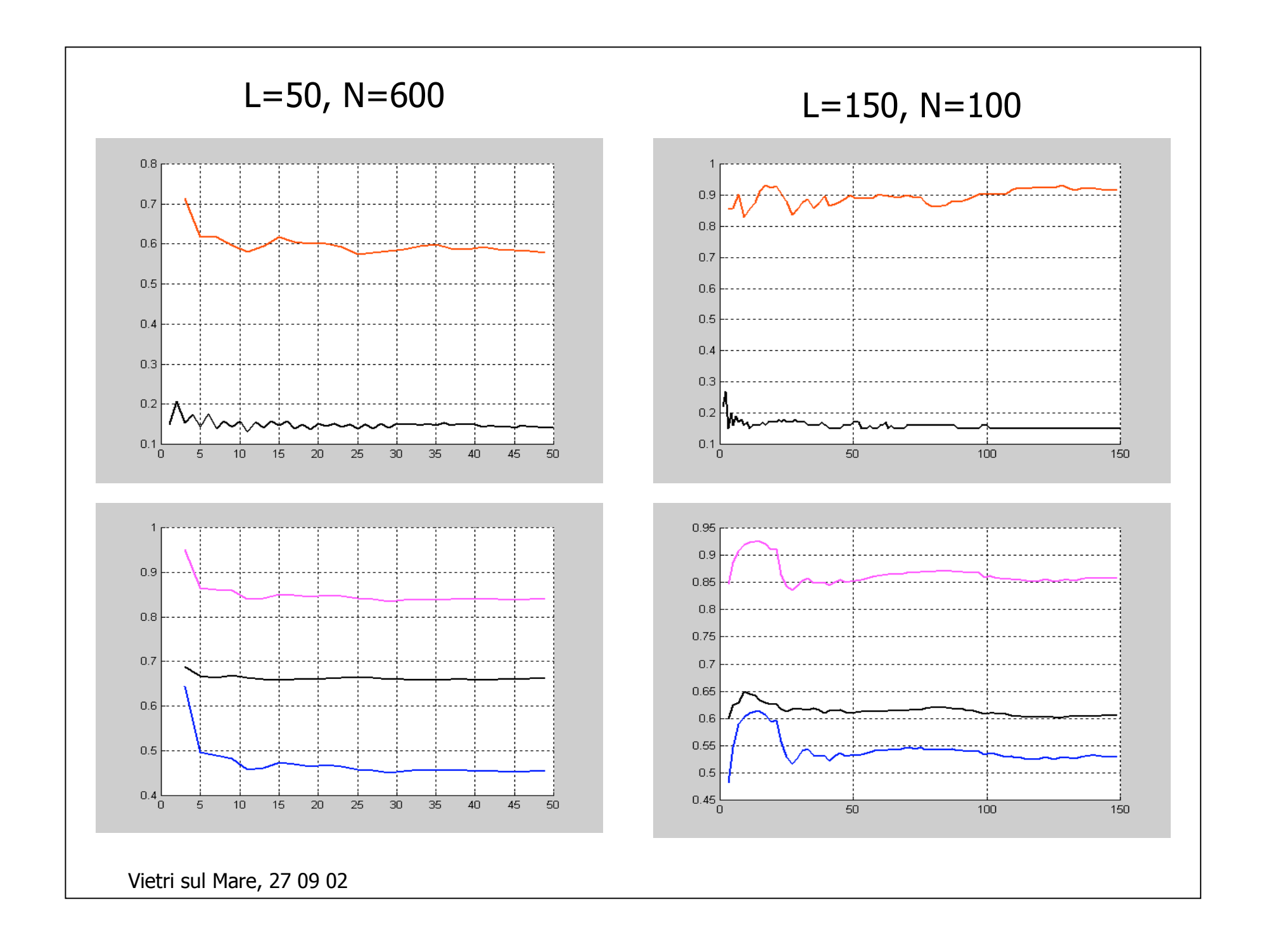

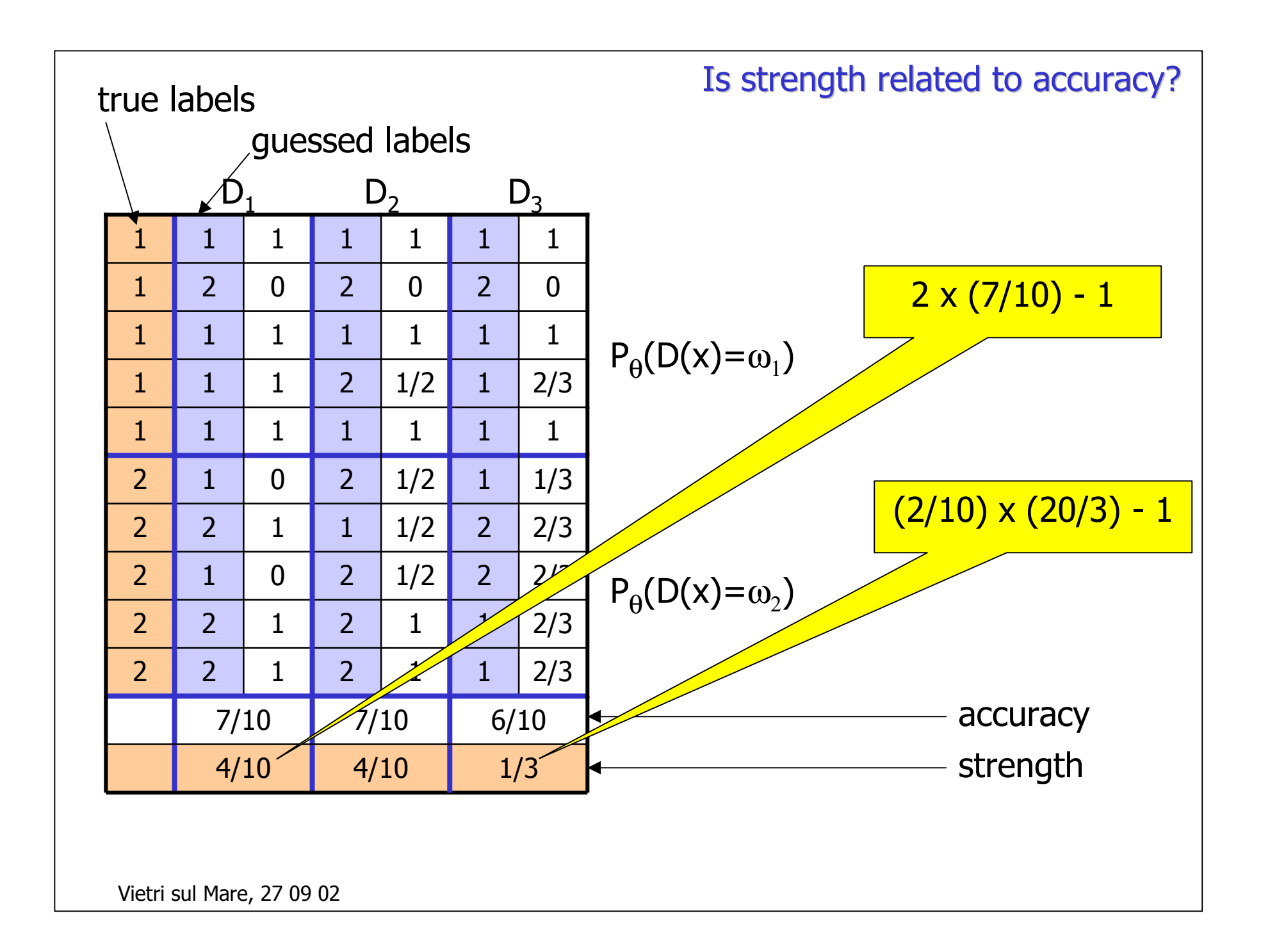

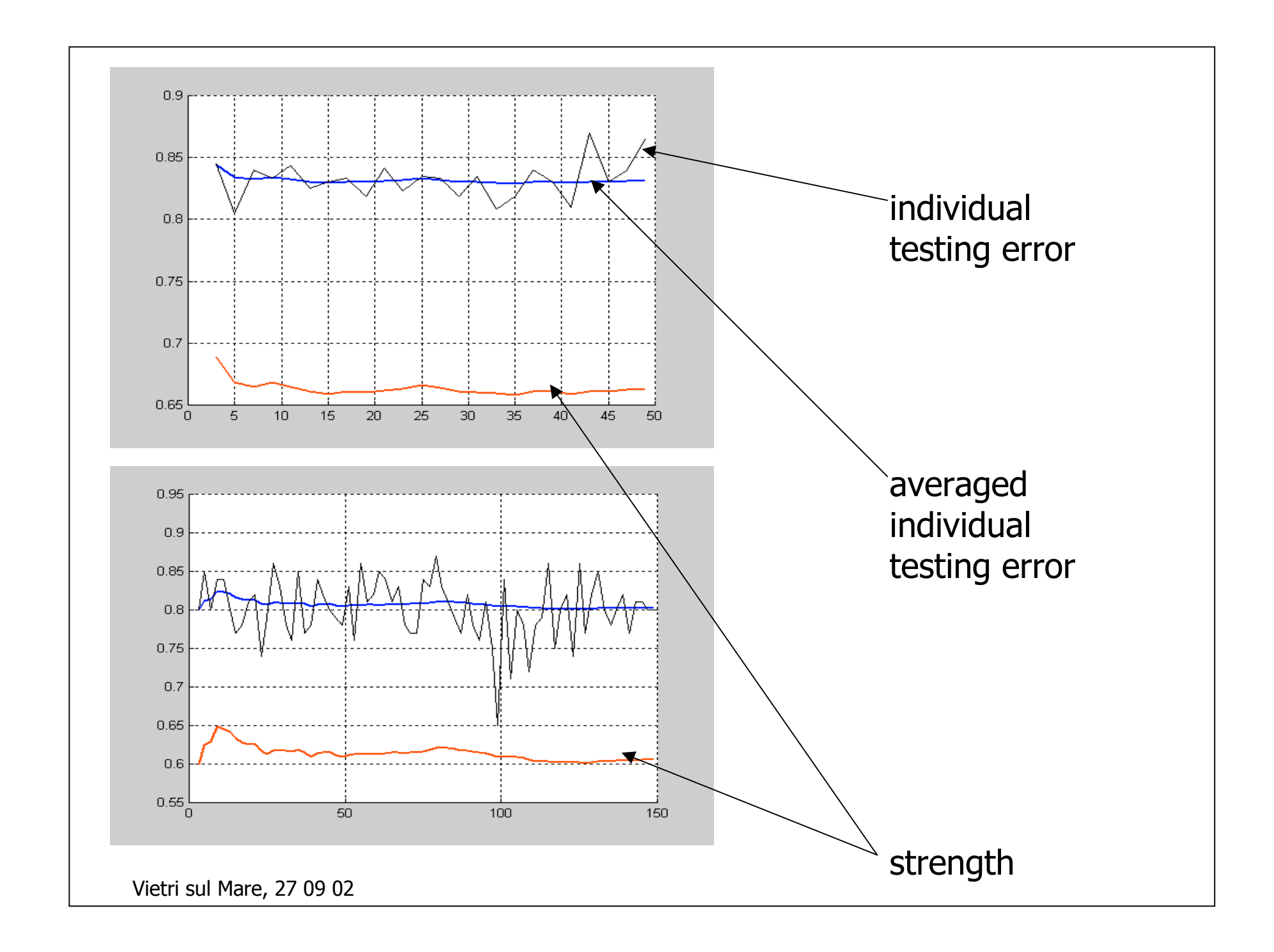

# Part 2: Non-pairwise diversity measures

- 0. A note on pairwise diversity  $(\rho)$  for random forests
- •Measures based on a single data point + averaging (entropy, spread, KW variance)
- •Interrater agreement (kappa for multiple raters)
- •Measures based on difficulties of the data points
- •Relationship with accuracy
- $\bullet$ Open problems

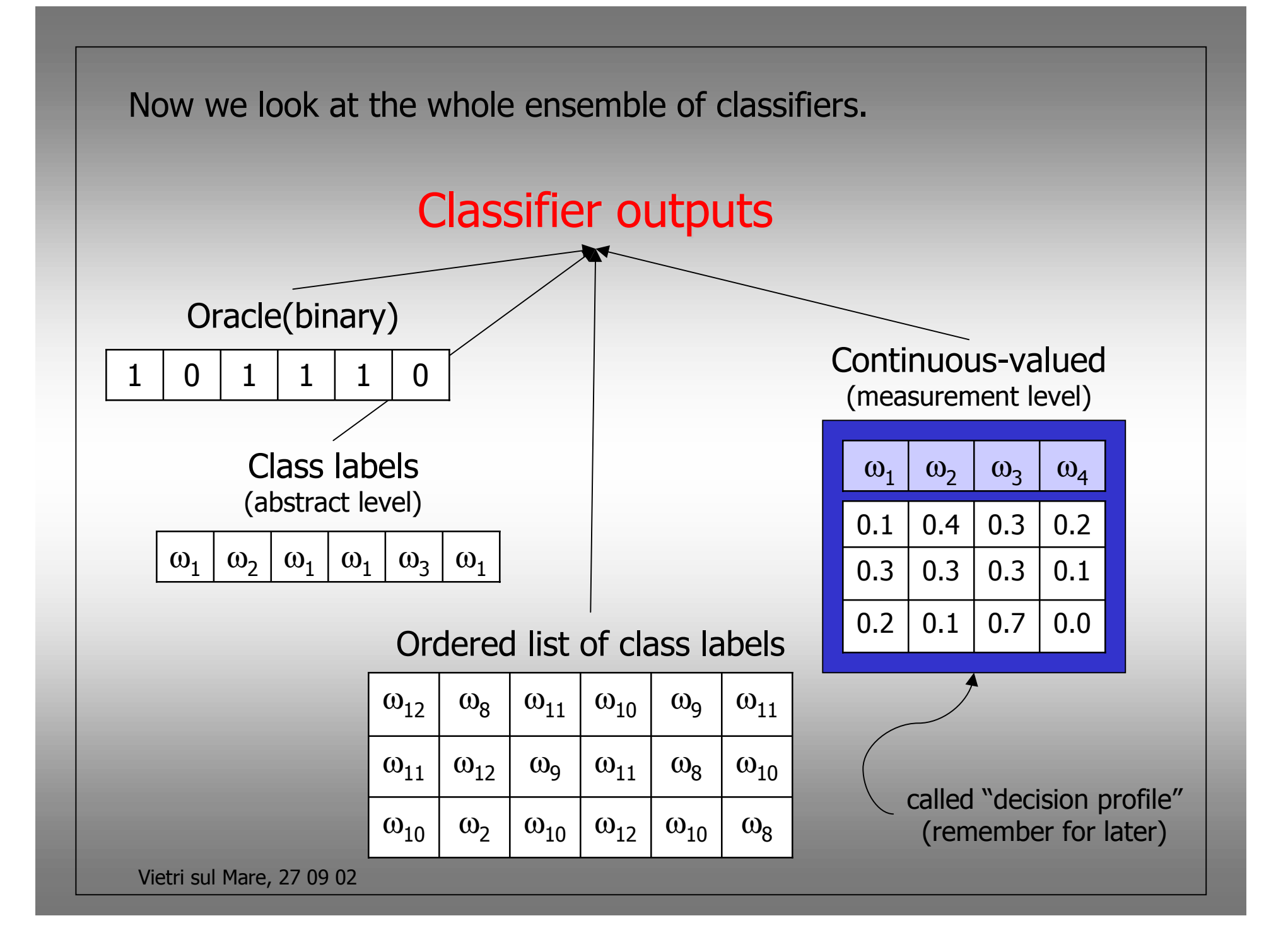

- $\bullet$  Measures based on a single data point (case, instance, example, object, whatever) and subsequently averaged over the whole data set.
- 2. Measures based on all data points.

For oracle outputs and  $L = 8$  classifiers, are these <u>diverse</u>?

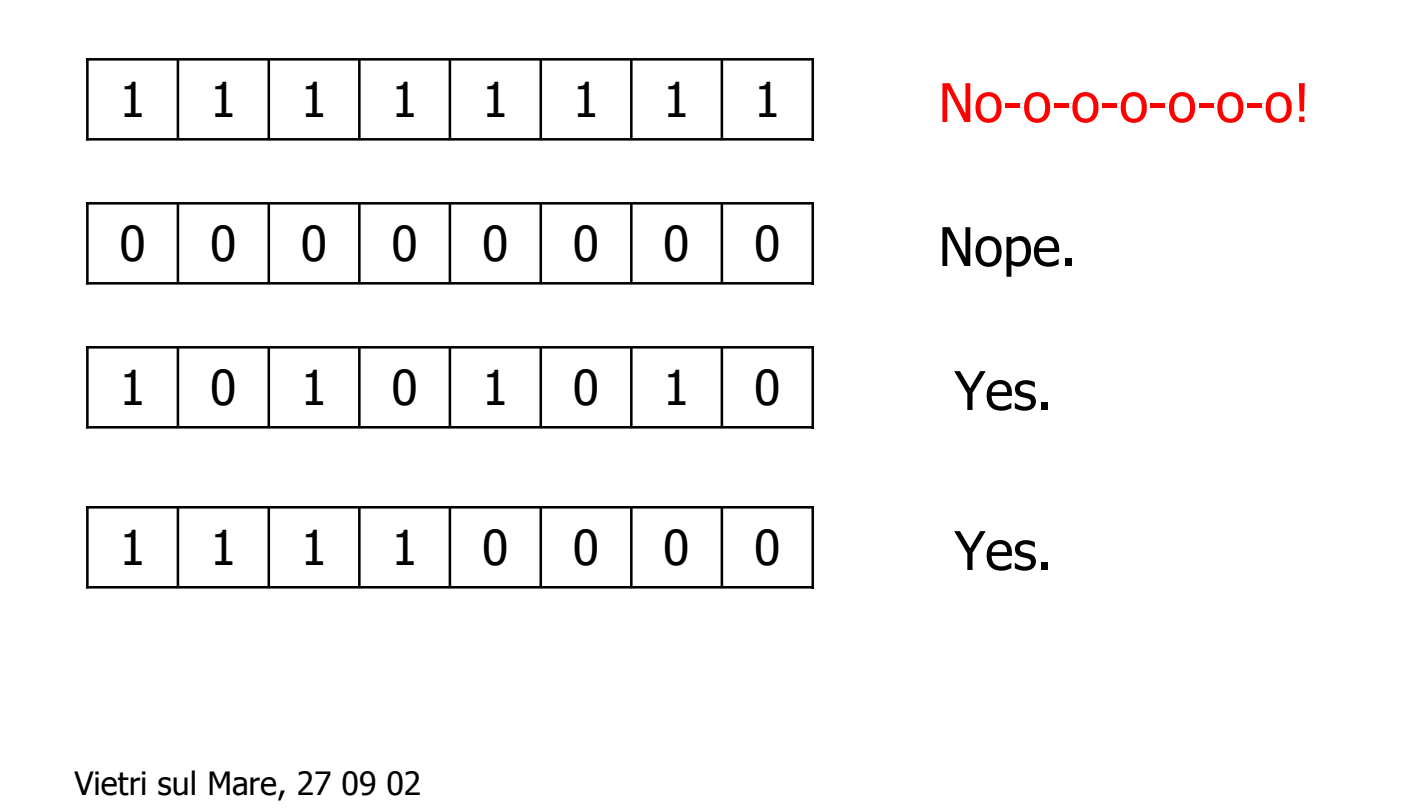

# ENTROPY (oracle outputs) ENTROPY (oracle outputs)

How do we measure how far we are from the desired pattern of L/2 0's and L/2 1s for N objects?

$$
E = \frac{1}{\lceil L - 1 \rceil N} \sum_{k} \left[ \min \left\{ \sum 0's, \sum 1's \right\} \right]_{k}
$$

Consider the output 0 or 1 as a random variable with relative frequencies  $p_0 = (\Sigma \ 0's) / L$  and  $p_1 = (\Sigma \ 1's) / L$ , respectively. Then the (proper) formula for the entropy of the distribution, averaged across the N data points will be

$$
H = -\frac{1}{N} \sum_{k} [ p_0 \log p_0 + p_1 \log p_1 ]_k
$$

[Cunningham Carney, 2000]

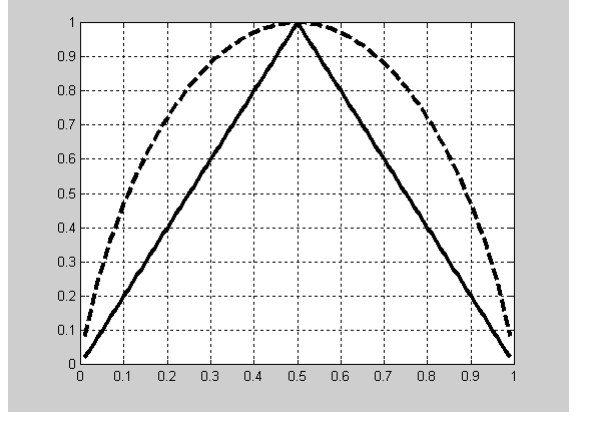

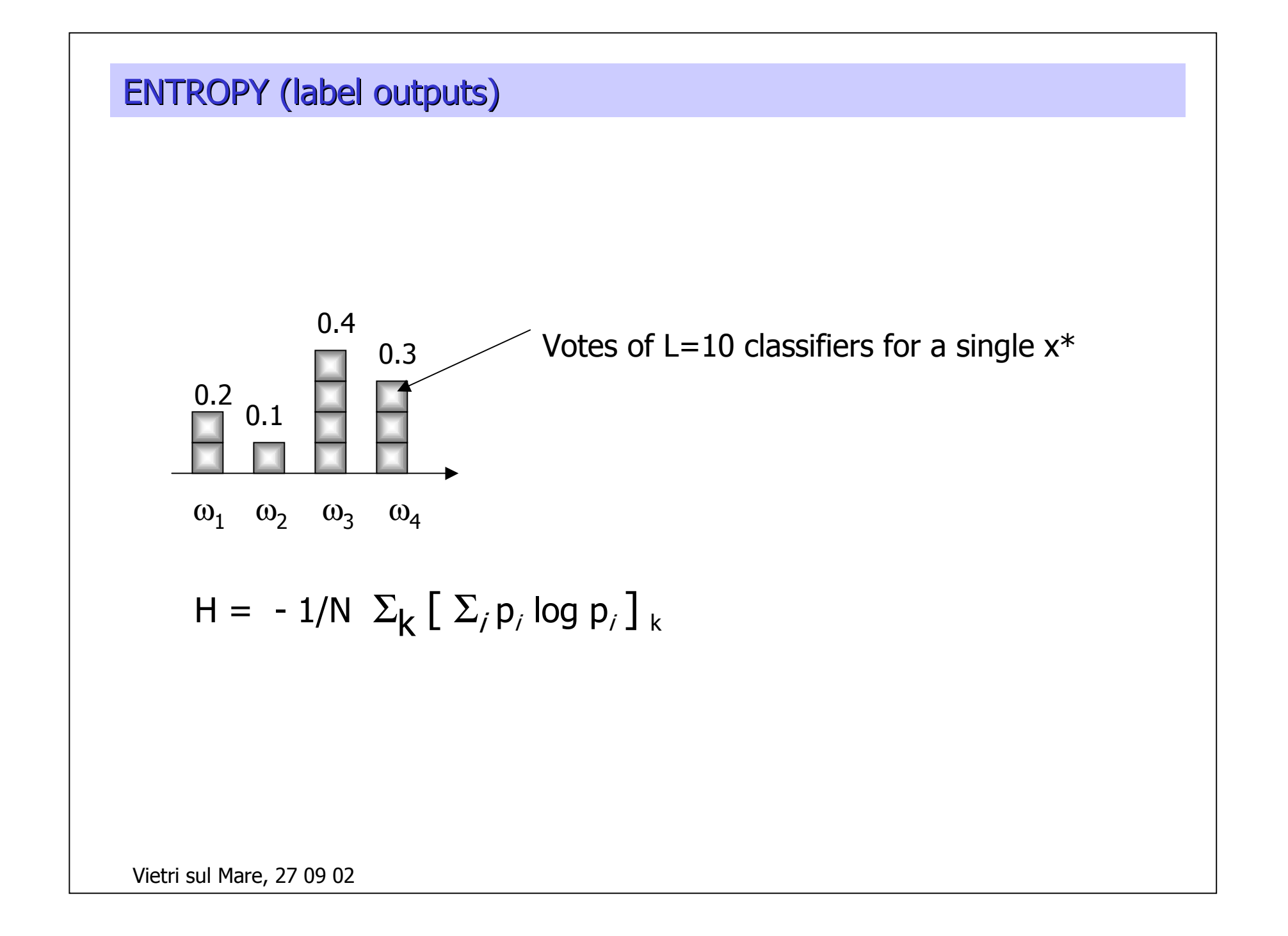

### Breiman's Bias-Variance decomposition, 1996

Assume that classifier output for a given  $x^*$  is a random variable with p.m.f.  $P(\omega_1|x^*,D)$ , ...,  $P(\omega_c|x^*,D)$ . The classification error is

$$
P(\text{error} | x^*) = 1 - \sum_{j} P(\omega_j | x^*) P(\omega_j | x^*, D)
$$
  
\n
$$
= 1 - \{ P(\omega_B | x^*) - P(\omega_B | x^*) - \sum_{j} P(\omega_j | x^*) P(\omega_j | x^*, D) \}
$$
  
\n
$$
= [1 - P(\omega_B | x^*)] + \sum_{j} [P(\omega_B | x^*) - P(\omega_j | x^*)] P(\omega_j | x^*, D)
$$
  
\n
$$
= P_B(x^*) + \sum_{j} [P(\omega_B | x^*) - P(\omega_j | x^*)] P(\omega_j | x^*, D)
$$
  
\n
$$
= P_B(x^*) - P(\omega_s | x^*) P(\omega_s | x^*, D)
$$
  
\n**bias**  
\n
$$
+ \sum_{j \neq s} [P(\omega_B | x^*) - P(\omega_j | x^*)] P(\omega_j | x^*, D)
$$
  
\n
$$
= \sum_{j \neq s} [P(\omega_B | x^*) - P(\omega_j | x^*)] P(\omega_j | x^*, D)
$$

 $P_B(x^*)$  $+$   $\left[\mathsf{P}(\omega_{\beta} \mid \mathsf{x}^*)$  -  $\mathsf{P}(\omega_{\varsigma} \mid \mathsf{x}^*)\right]$   $\mathsf{P}(\omega_{\varsigma} \mid \mathsf{x}^*,$   $\mathsf{D})$   $\right]$   $\quad$  (bias)  $+ \;\; \Sigma_{j\,\neq\,S} \;\; \left[\mathsf{P}(\omega_{\beta} \,|\, \,\mathsf{x}^*) - \mathsf{P}(\omega_j \,|\, \,\mathsf{x}^*) \right]\mathsf{P}(\omega_j \,|\, \,\mathsf{x}^*,\, \mathsf{D})$  (spread)

Is the spread related to diversity?

An example: If we drew a classifier at random from the distribution  $P_{D}$ ,

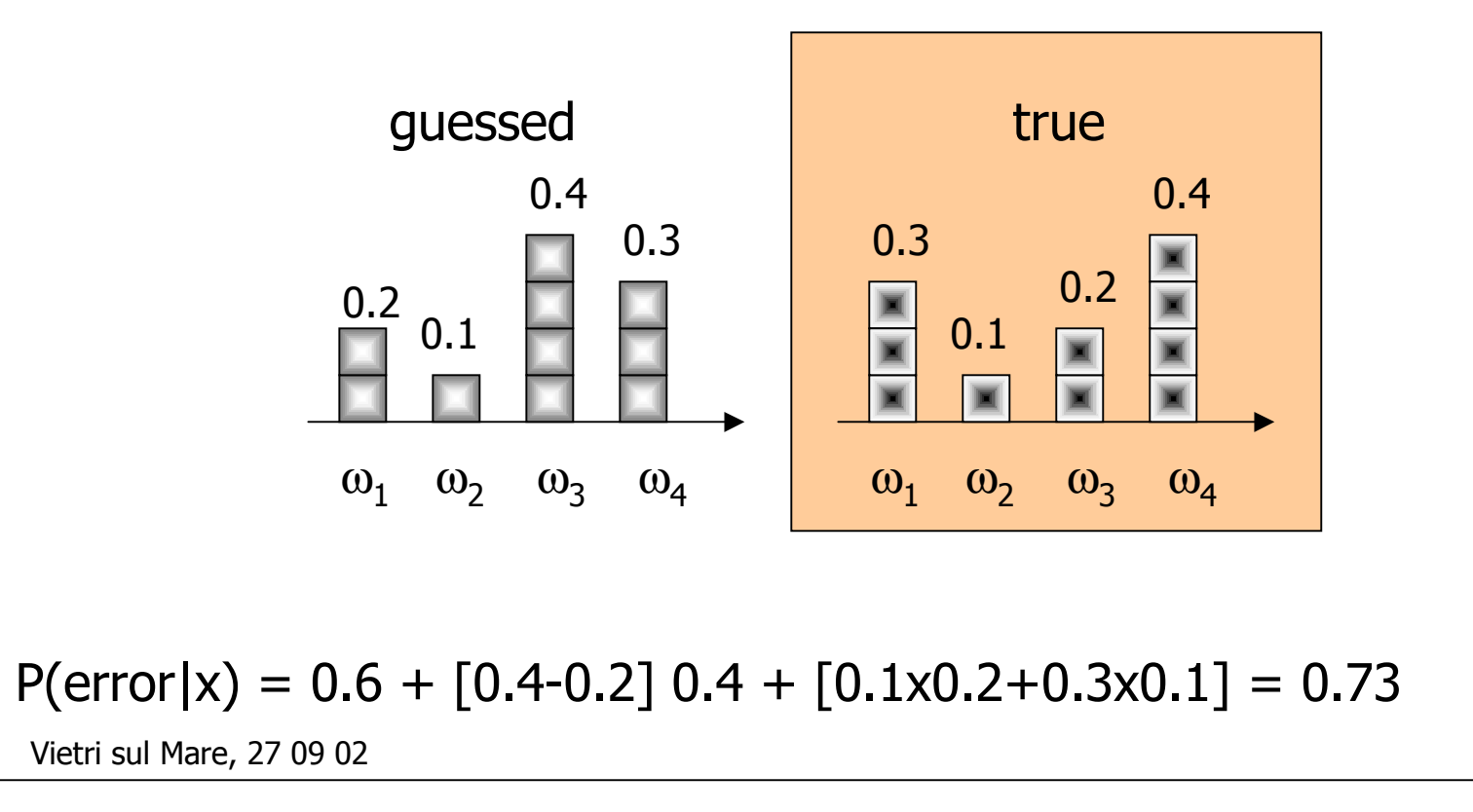

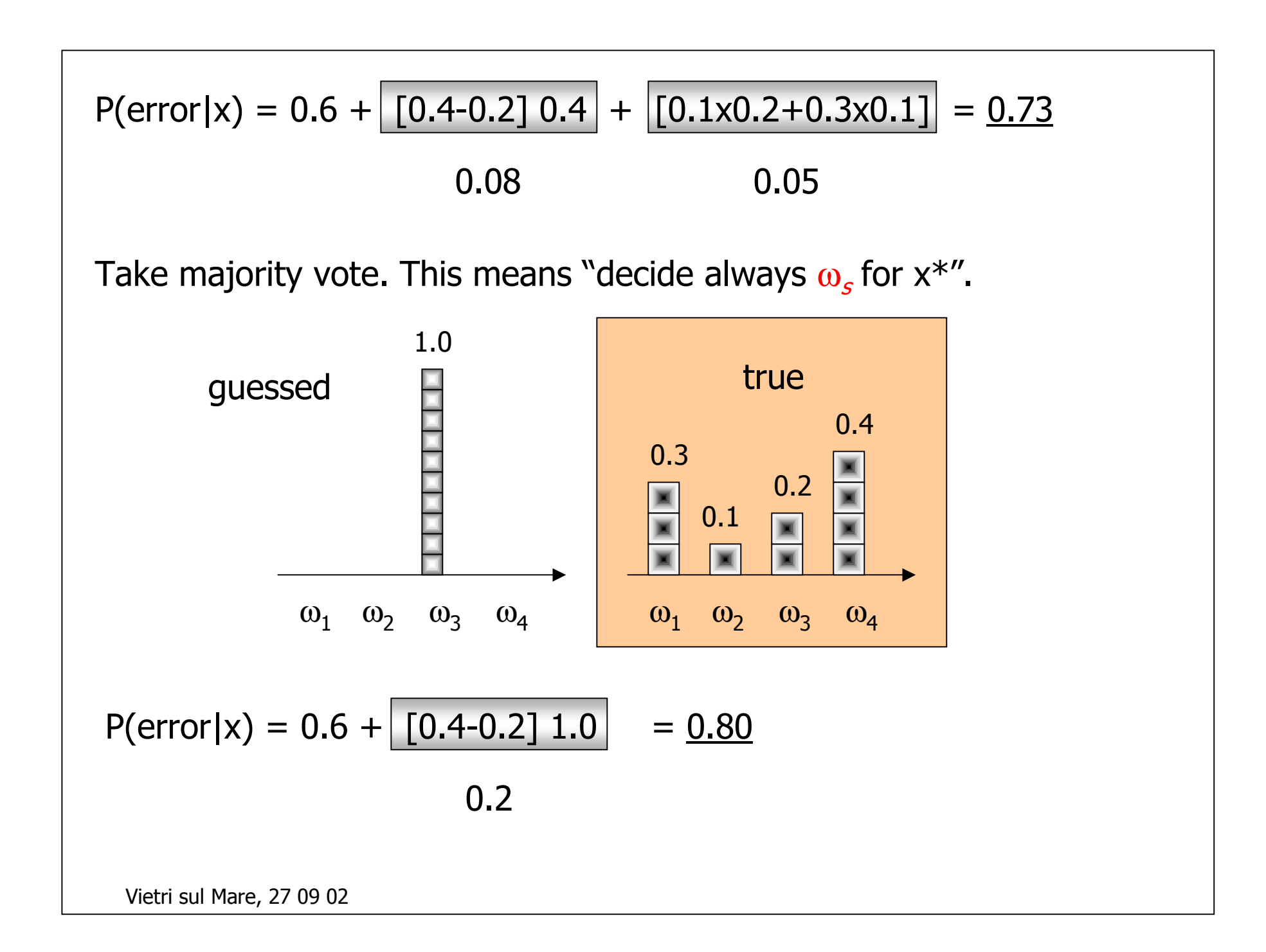

```
KW variance (label outputs)
```
[Kohavi Wolpert, 1996, Bias plus variance decomposition for zero-one loss functions]

```
Vietri sul Mare, 27 09 02
The c-class case:
               P(\text{error}|x) = \text{bias}^2(x) + \text{variance}(x) + \text{noise}^2(x)<u>bias<sup>2</sup>(x)</u> \frac{1}{2} \sum_{\omega} (P_{true}(\omega | x) - P_{guessed}(\omega | x))^2variance(x) \frac{1}{2} (1 - \Sigma_{\omega} (P_{\text{guessed}}(\omega | x))^2)<u>noise<sup>2</sup> (x)</u> \frac{1}{2} (1 - \Sigma_{\infty} (P<sub>true</sub>(\omega|x))^2
```
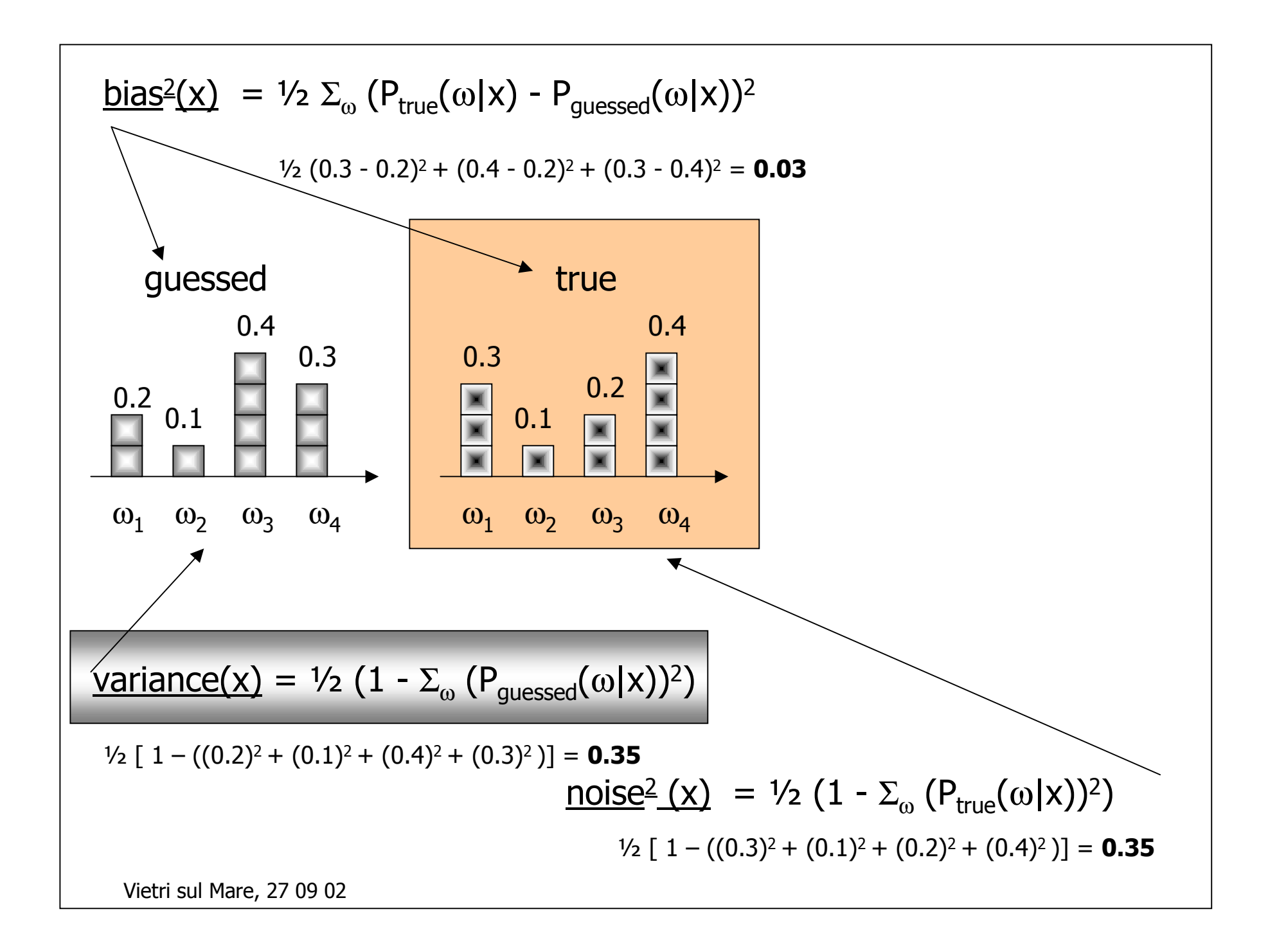

# KW variance (oracle outputs)

Consider again the output 0 or 1 as a random variable with relative frequencies  $p_0 = (\Sigma \ 0's) / L$  and  $p_1 = (\Sigma \ 1's) / L$ , respectively. Then the variance is

<u>variance(x)</u> =  $\frac{1}{2}$  ( 1 - (p<sub>0</sub>)<sup>2</sup> - (p<sub>1</sub>)<sup>2</sup>)

Averaging across the whole data set,

$$
KW = 1/(N \times L^2) \sum_{k} [ ( \Sigma 0's ) \times ( \Sigma 1's ) ]_{k}
$$

Curiously, KW and the averaged pairwise disagreement measure are related through

$$
KW = (L-1)/(2L) Dav
$$

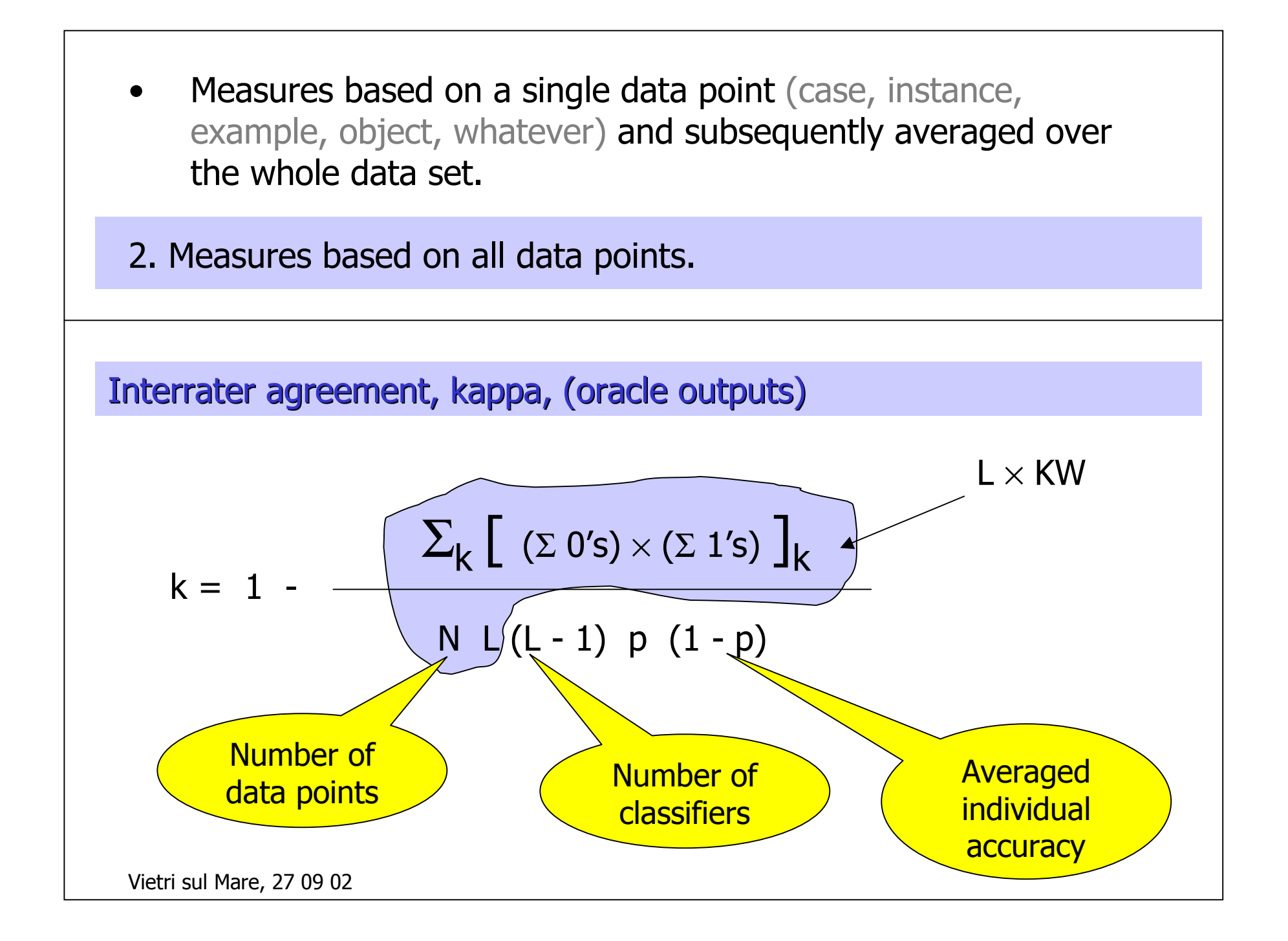

Measure of difficulty  $\theta$ 

[Hansen Salamon, 1990]

Define a random variable  $X =$  proportion of classifiers which correctly classify a randomly drawn sample x. Let  $L = 7$ .

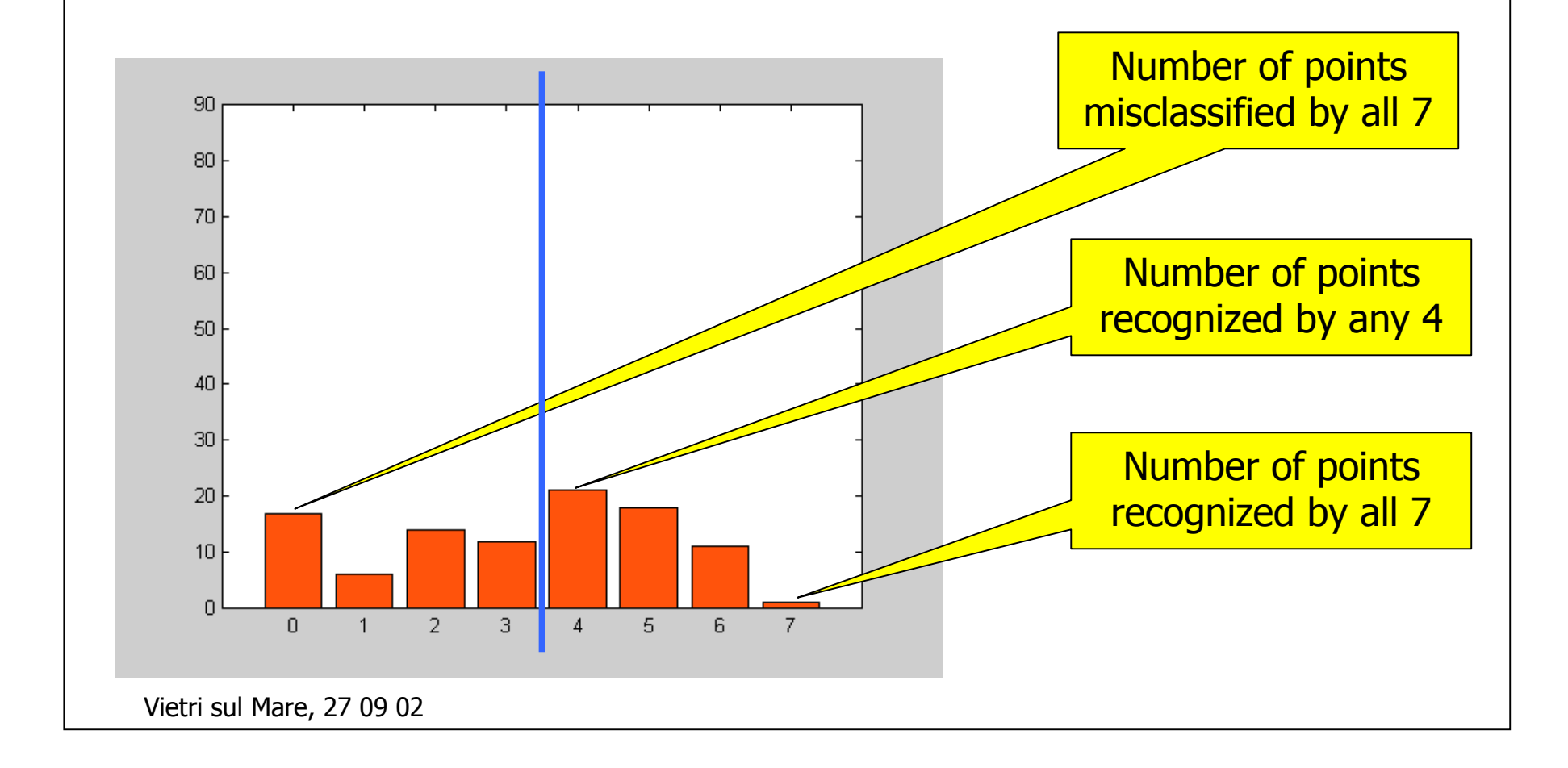

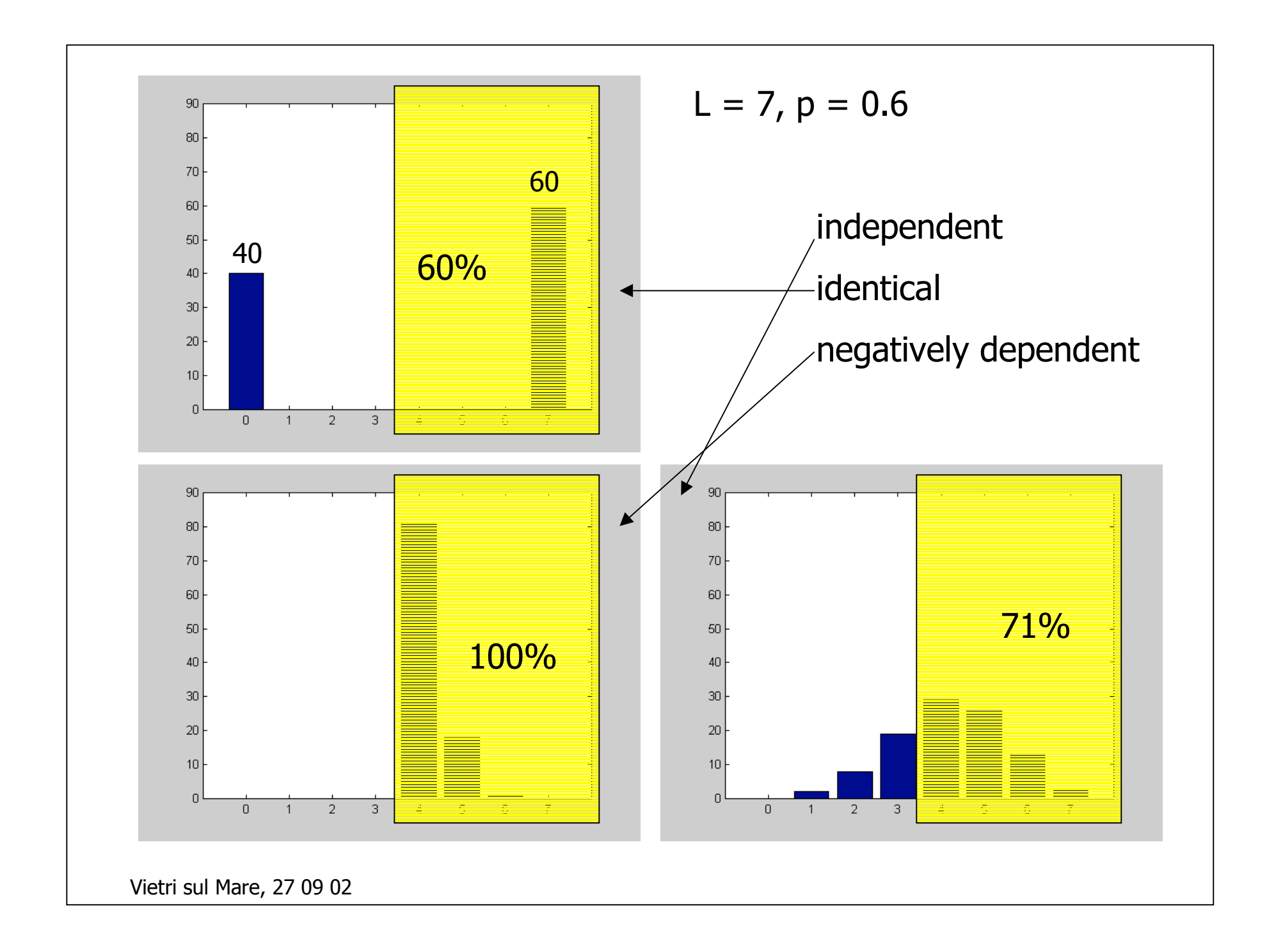

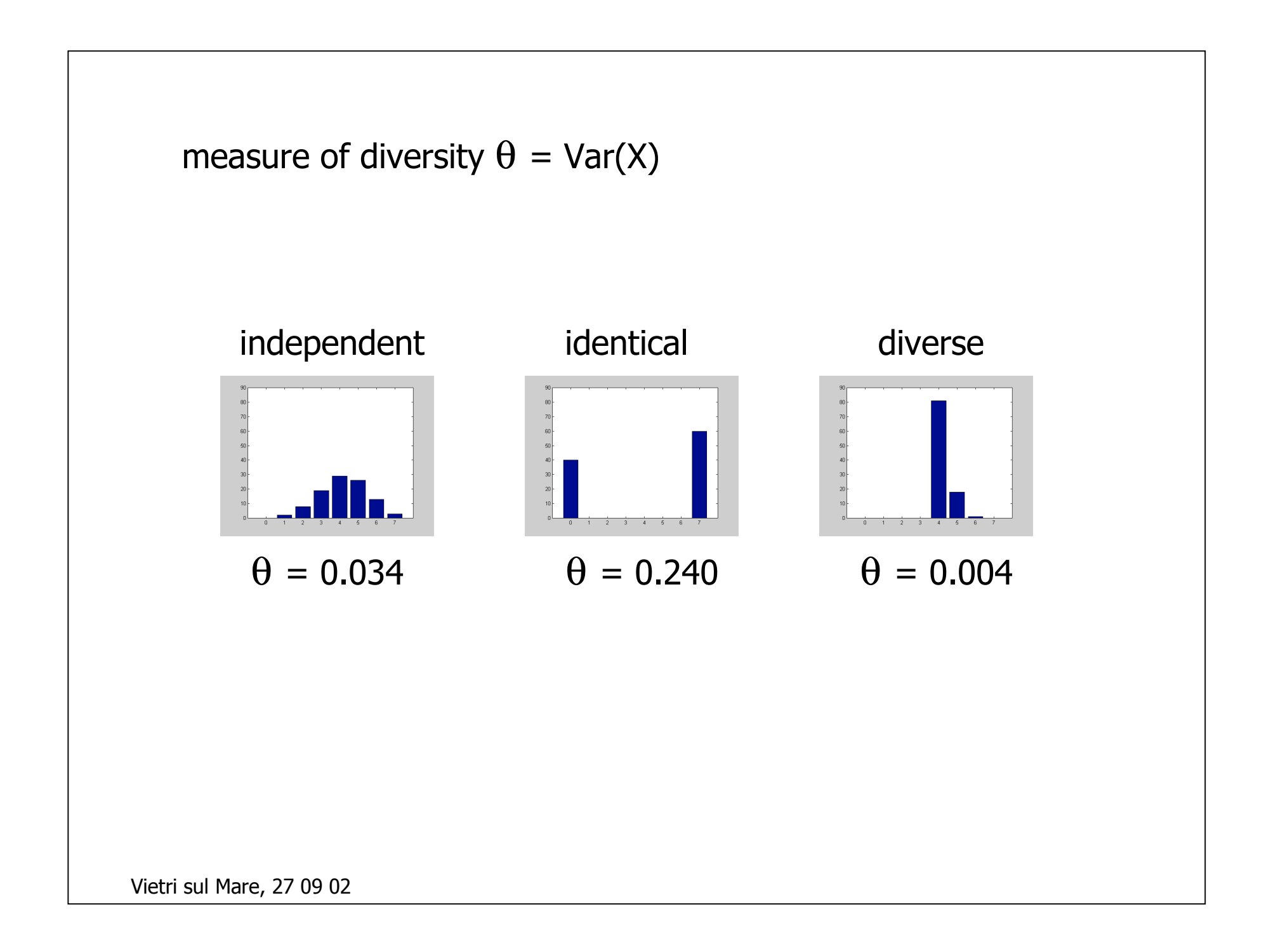

![](_page_25_Figure_0.jpeg)

Denote by  $p_i$ , the probability that  $Y = i / L$ , and by  $p(k)$  the probability that k randomly chosen classifiers will fail on a randomly drawn x.

 $p(1) = \sum_i \; \mathsf{p}_i \times \; i \, /$  L (the probability of single classifier failing)

 $p(2) = \sum_i \; \mathsf{p}_i \times \; i \; (i$  - 1)/ (L (L - 1)) (the probability that two randomly chosen classifiers will fail together)

 $GD = 1 - p(1)/p(2)$ 

Coincidence failure diversity

CFD = 
$$
\begin{cases} 0, & \text{if } p_0 = 1, \\ 1/(1-p_0) \sum_i p_i \times (L-i)/(L-1), & \text{if } p_0 < 1 \end{cases}
$$

# Relationship between diversity and accuracy

Correlations between the improvement on the single best classifier and some diversity measures (WBC)

![](_page_27_Picture_162.jpeg)

![](_page_28_Figure_0.jpeg)

![](_page_29_Picture_0.jpeg)

- •How to narrow down the study? (Use a specific methodology for building the ensemble)
- •Some theory would not go amiss.
- •Diversity for label outputs and continuous-valued outputs might lead somewhere.

The difficulty comes from the fact that the output of the classifiers are vectors

![](_page_29_Picture_5.jpeg)

similarity between distributions

(pairwise)

![](_page_30_Picture_0.jpeg)